$2<sub>h</sub>$ 

10 1000

下周四.不算采纳我的吧。

**u** 

**,我**不能看到了,我不能看到了。""我不能看到了。""我不能看到了。""我不能看到了。""我不能看到了。""我不能看到了。""我不能看到了。""我不能看到了。"

 $1$  F10

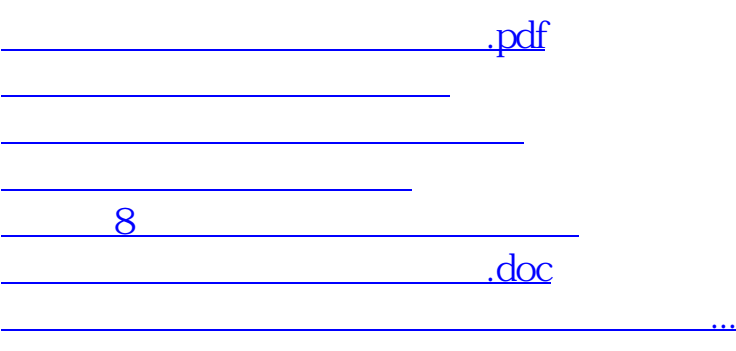

<https://www.gupiaozhishiba.com/article/37476753.html>